## **Install MySQL Linux**

To insall MySQL in linux, from the command line enter:

To install the Server sudo apt-get install MySQL-Server To install the client tools on another machine sudo apt-get install mysql-client

Follow on screen prompts. (you normally have to set a password)

Installing MySQL does just that, before you can use any application with it you will have to at least create a database.

From:

http://cameraangle.co.uk/ - WalkerWiki - wiki.alanwalker.uk

Permanent link:

http://cameraangle.co.uk/doku.php?id=install\_mysql\_linux

Last update: 2023/03/09 22:35

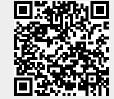